, tushu007.com

<<WindowsVista >>

<<Windows Vista >>

- 13 ISBN 9787900727923
- 10 ISBN 7900727922

出版时间:2008-6

页数:284

PDF

更多资源请访问:http://www.tushu007.com

## , tushu007.com

## <<Windows Vista >>

Windows Vista<br>Windows Vista

Windows Vista<br>Windows Mail<br>Windows Mail Windows Vista "

Windows Vista 、Windows Vista中的输入法及五笔、系统性能的优化与设置、Windows Vista的账户管理、磁盘管理 Windows Vista

的全过程,并在其中穿插讲解"提示"、"注意"进行技巧点拨,力求做到系统、全面、直观,通过

 $\frac{4}{\pi}$ 

## $\vert$ <<Windows Vista  $\vert$  >>

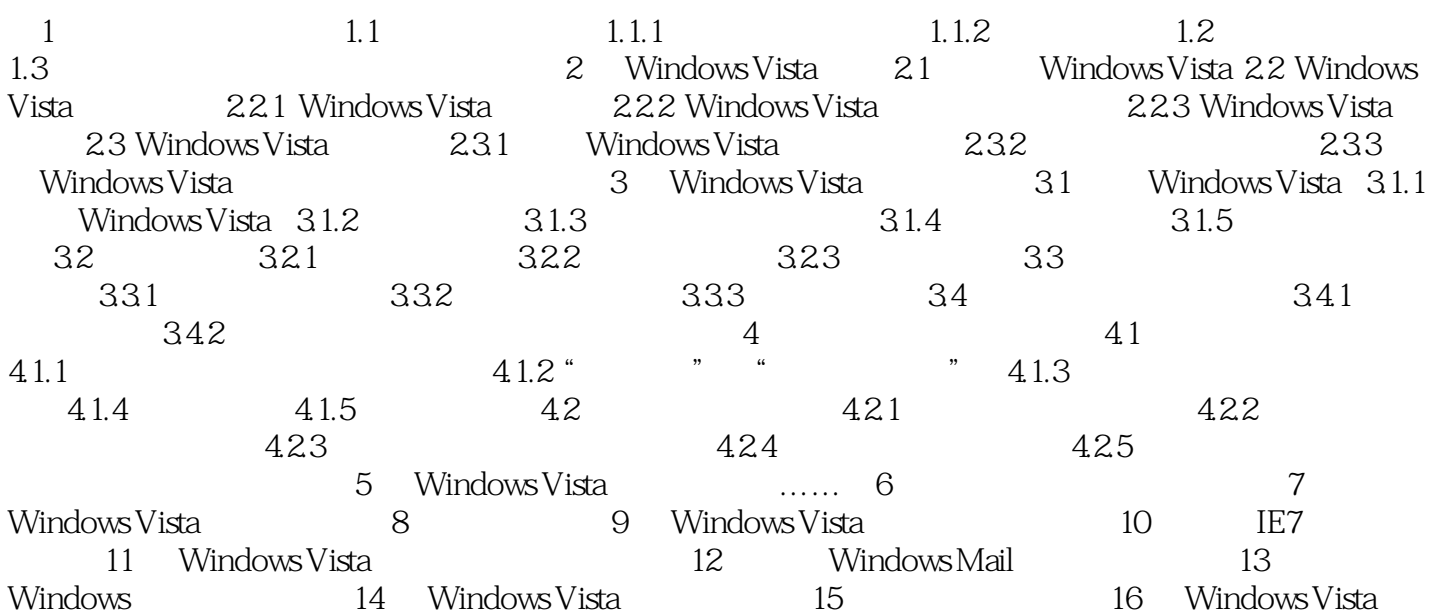

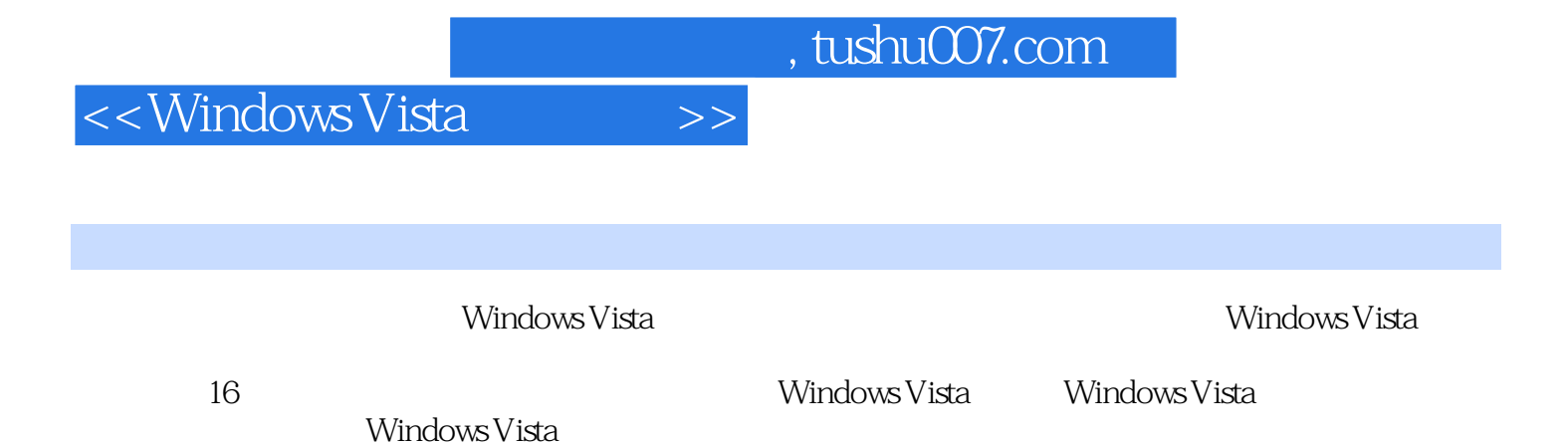

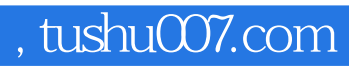

## $\sim$ <Windows Vista  $\rightarrow$ >>

本站所提供下载的PDF图书仅提供预览和简介,请支持正版图书。

更多资源请访问:http://www.tushu007.com